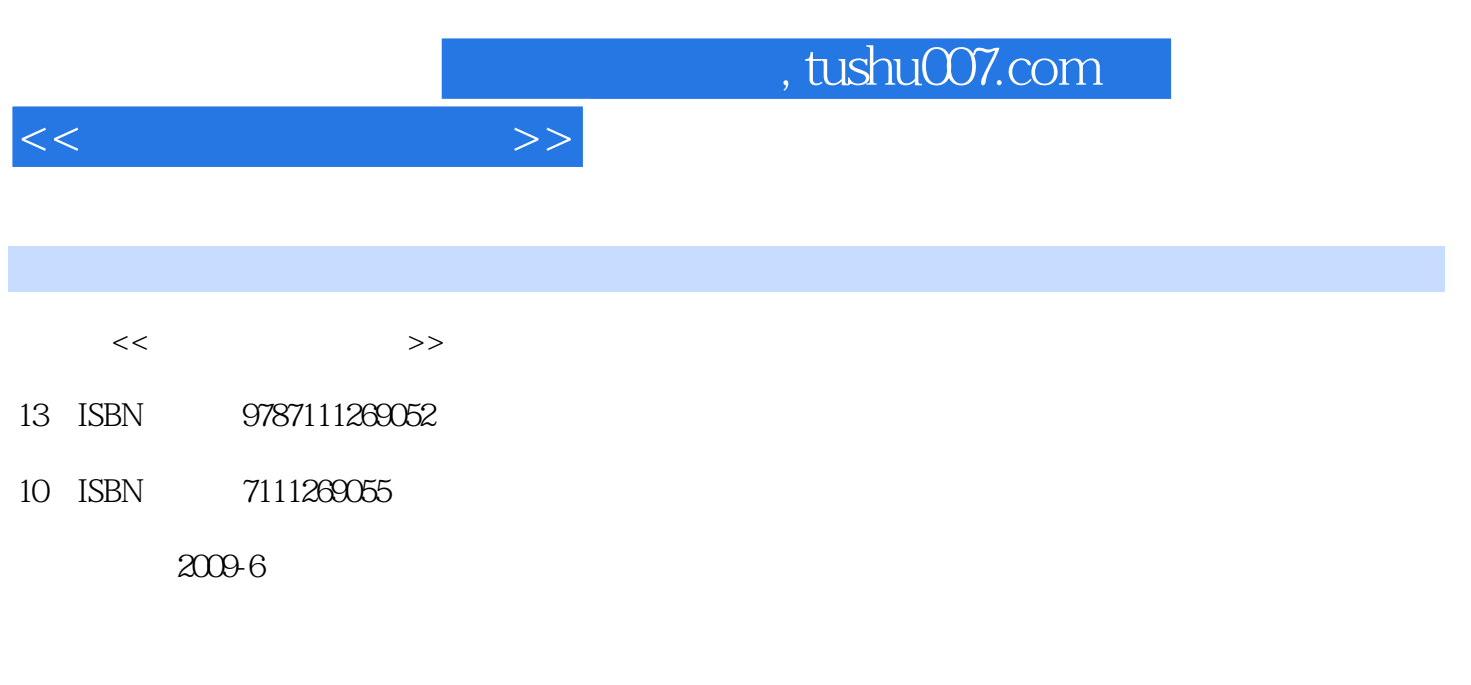

页数:278

PDF

更多资源请访问:http://www.tushu007.com

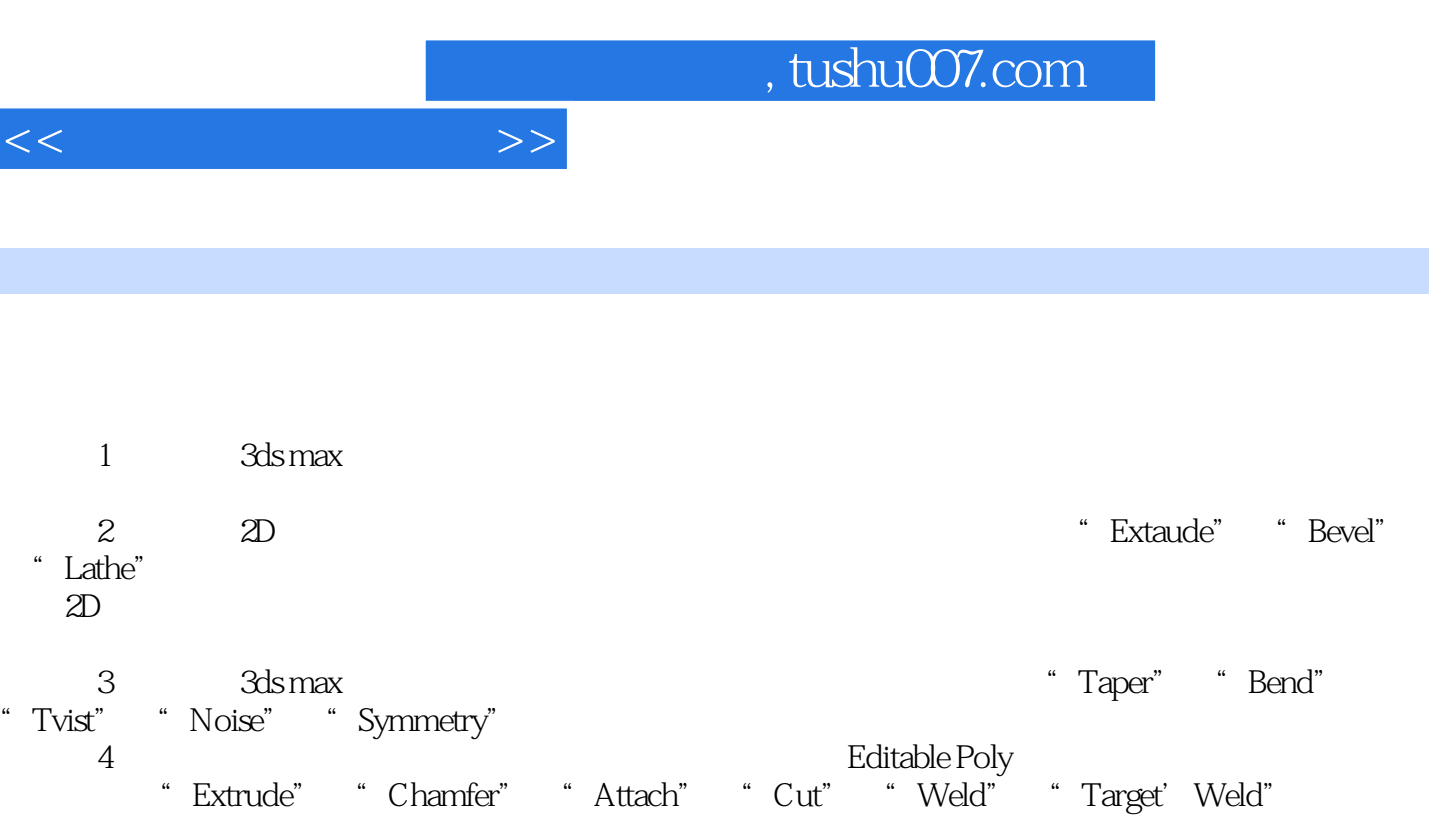

 $5$   $\hspace{1cm}$  "Uvw Map"  $\hspace{1cm}7$ 

 $6$ 

 $UV$ 

Bitmap Checker'

 $R$ ditableloly

 $7$   $$\rm~UV$$ 

"LInwl.ap uVW" "Edit UVWs"

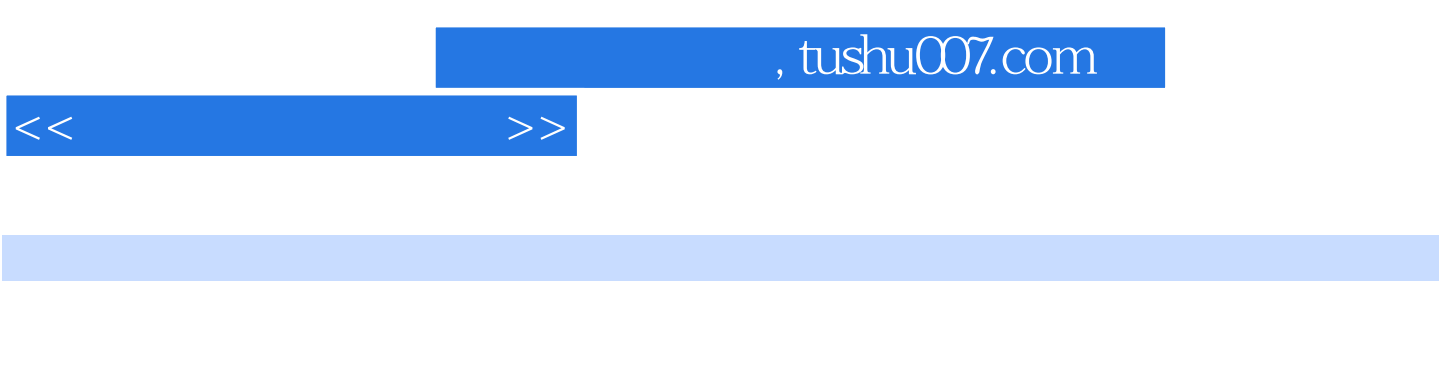

通过对屠龙刀,手枪和大炮的模犁制作、Uv展开以及贴图绘制过程的实例讲解,使读者掌握"Taper " "Bend" "Twl'st" "Noise" "symmetry"

 $<<$ 

1 3D 11.1 3ds max 21.1.1 21.1.2 3ds max 21.2  $31.21$   $31.22$   $51.23$   $61.3$   $81.31$   $81.32$  $91.33$  141.3.4  $161.35$  161.4 161.4.1 161.4.2 201.4.3 241.5 271.5.1 271.5.2  $281.53$   $301.54$   $311.55$   $321.6$   $331.61$ 331.6.2 341.6.3 341.64 351.7 361.7.1 361.7.2 381.7.3 381.7.4 391.8 401.8.1 Clone 401.8.2 Shift 421.8.3 Mirror 421.8.4 Array 431.8.5 Spacing 461.9 471.10 471.11 48 2 2D 492.1 2D 492.1.1 2D 492.1.1 2D 492.1.2 522.1.3 2D样条曲线的布尔运算 532.2 二维转成三维模型 552.2.1 "Extrude"(挤出)修改器 552.2.2 "Bevel"(  $562.23$  Lathe"  $572.3$   $592.4$   $592.5$  60 3 613.1 " Modify" 613.2 623.3 633.3.1 " Taper"  $633.32$  "Bend"  $633.33$  "Twist"  $673.3.4$  "Noise" 改器 693.3.5 "Symmetry"(对称)修改器 713.4 本章小结 733.5 自测题 733.6 课后作业 74第4章 Editable Poly 754.1 Editable Poly 754.1.1 Editable Poly 754.1.2 Poly 764.2 774.2.1 774.2.2 794.3 864.4 864.5 87 5 UVW UVW 885.1 885.2 UVW 895.2.1 895.2.2 "Mapping" (贴图)选区 905.2.3 "Channel"(通道)选区 925.2.4 "Alignment"(对齐)选区 925.3 Unwrap UVW (925.3.1 "Onwrap UVW" 035.3.2 "Edit UVWs" 945.4 UVW 1035.4.1 UV 1035.4.2 UV 1125.5 1155.6  $1155.7$  116 6  $1176.1$   $1176.1.1$   $1186.1.2$ 1186.1.3 1186.1.4 1196.2 1216.2.1 1216.2.2 1236.2.3 1246.2.4 1266.3 1266.3.1 Opacity ) 1276.3.2 Bump(1286.3.3 Flat Mirror(1286.3.4 Self-Illumination(1286) 贴图) 1296.3.5 Basic Reflection Map(基本反射贴图) 1296.3.6 Refraction(折射贴图) 1296.3.7 Automatic Reflection(自动反射贴图) 1306.4 常用贴图 1306.4.1 Bitmap(位图贴图) 1306.4.2 Checker(棋盘格贴图 1346.5 1356.5.1 " Multi/Sub-Object" / 1366.5.2 " Double Sided" 1386.6 1396.7 1406.8 1407 1417.1 UV 1417.2 1447.3 1477.4 1477.5 1488 1417.2 1447.3 1477.4 1477.5 148 8<br>1498.1 1498.2 UV 1538.3 1568.4 1628.5  $14981$ <br>  $16286$ <br>  $1639$ <br>  $1699.13$  UV<br>  $1789.1.4$ <br>  $1649.1$ <br>  $1659.1.1$ <br>  $1659.1.1$ <br>  $1659.1.2$ <br>  $1659.1.2$ <br>  $1659.1.2$ <br>  $1659.1.2$ <br>  $1659.1.2$ <br>  $1659.1.2$ <br>  $1659.1.2$ <br>  $1659.1.2$ <br>  $1659.1.2$ <br>  $1659.1.2$ <br>  $1659.1.2$ <br>  $16$  $1699.1.3$  UV  $1789.1.4$   $1869.2$   $1939.2.1$ 1949.2.2 UV 1989.2.3 2009.3 2009.3.1 2079.3.2 UV 2149.3.3 2219.4 2269.5 2279.6 227 10  $22810.1$   $22810.1.1$   $22910.1.2$  UV  $23410.1.3$ 24310.2 25310.2.1 25310.2.2 UV 26210.2.3 26810.3 27710.4 27710.5 278

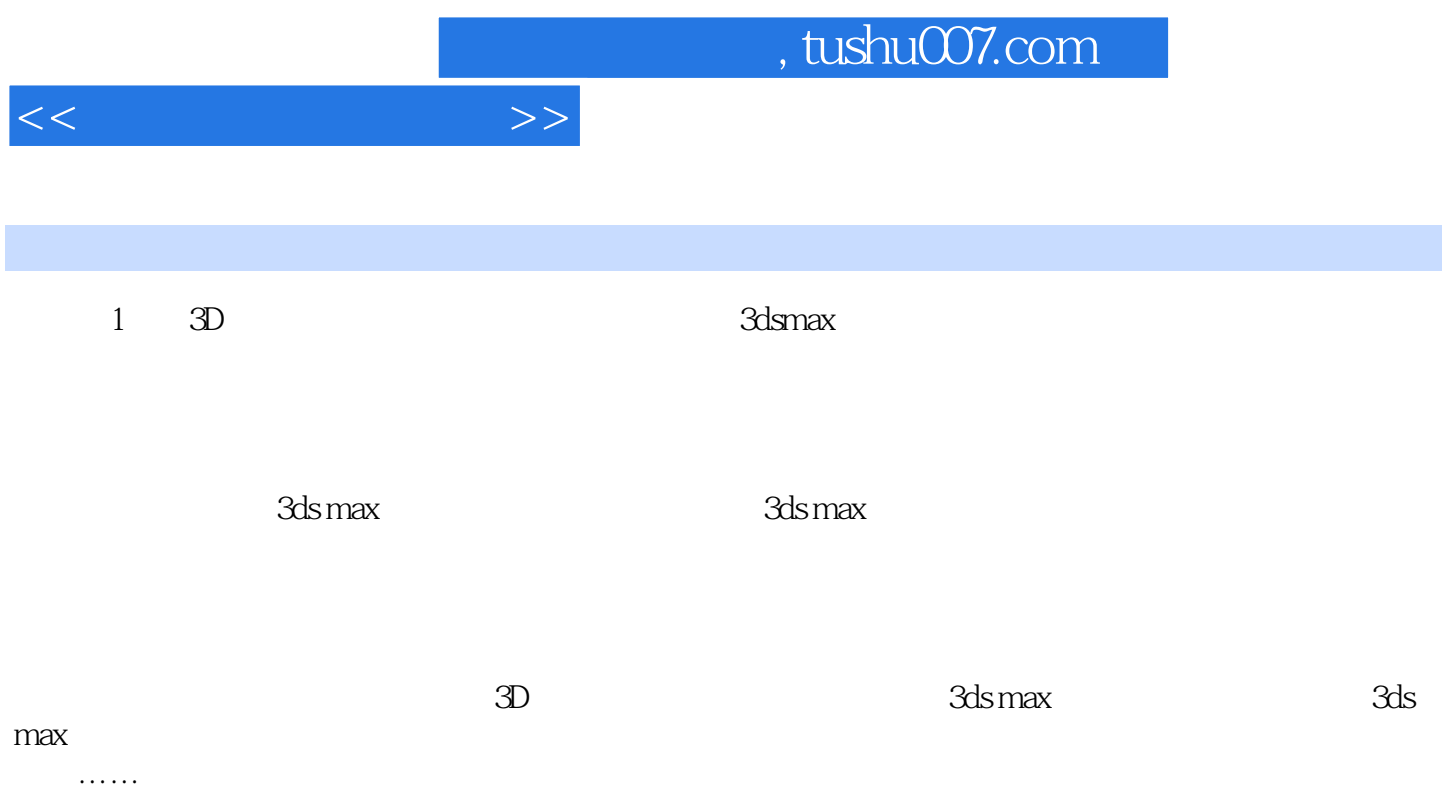

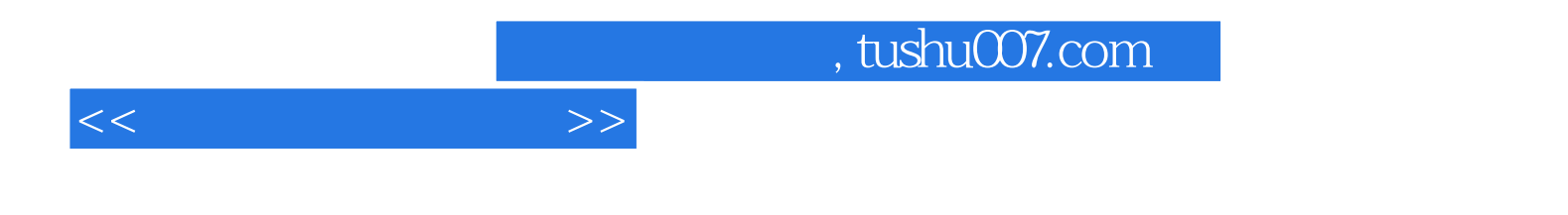

本站所提供下载的PDF图书仅提供预览和简介,请支持正版图书。

更多资源请访问:http://www.tushu007.com